# Living Documentation

Version 1.0.0-RC2

## **Table of Contents**

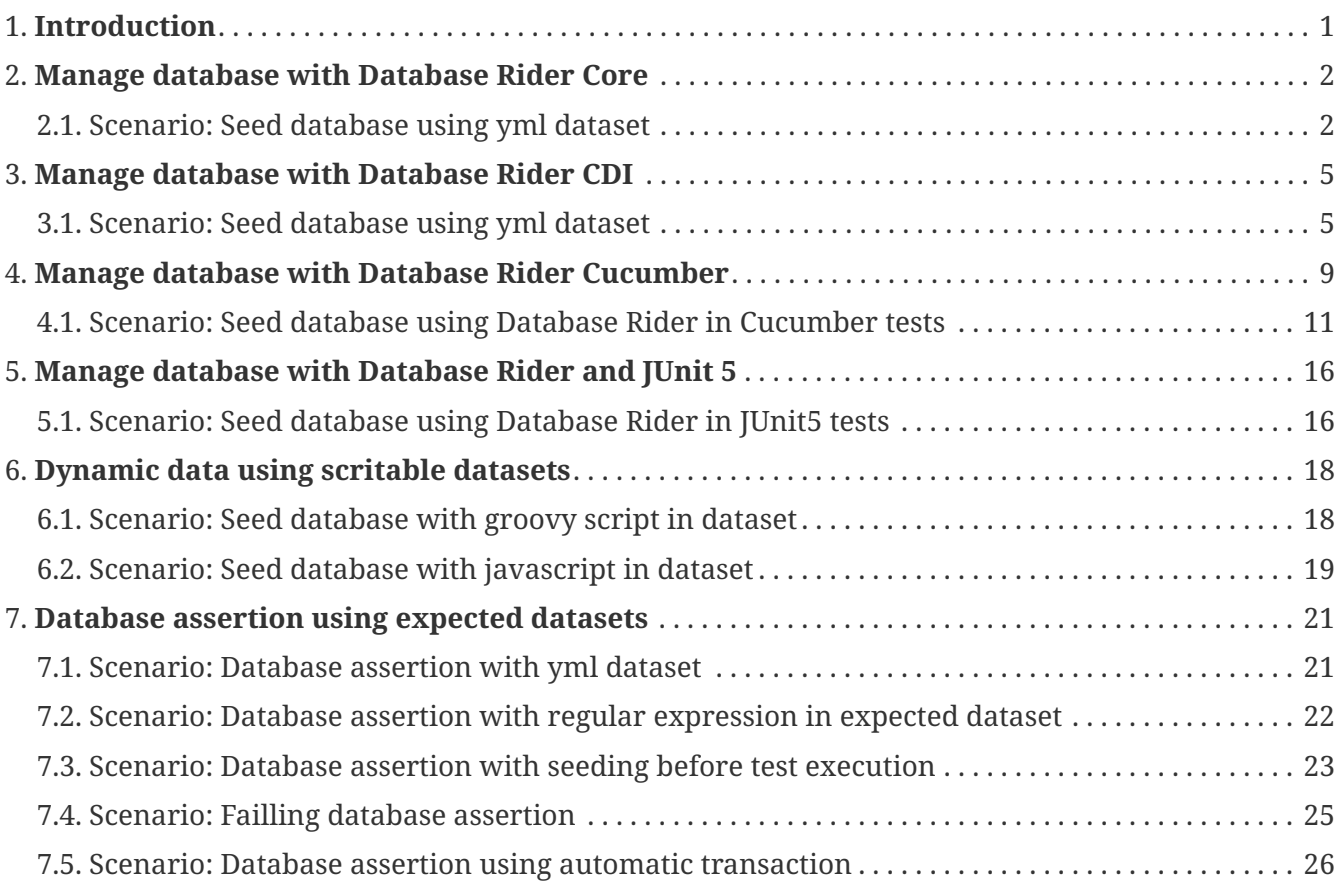

## <span id="page-2-0"></span>**Chapter 1. Introduction**

**Database Rider** aims for bringing [DBUnit](http://dbunit.sourceforge.net/) closer to your JUnit tests so **database testing will feel like a breeze!**. Here are the main features:

• [JUnit rule](https://github.com/junit-team/junit4/wiki/Rules) to integrate with DBUnit via annotations:

```
  @Rule
  public DBUnitRule dbUnitRule = DBUnitRule.instance(jdbcConnection);①
  @Test
  @DataSet(value = "datasets/yml/users.yml")
  public void shouldSeedDataSet(){
      //database is seed with users.yml dataset
  }
```
① The rule depends on a JDBC connection.

- [CDI integration](https://github.com/database-rider/database-rider#cdi-module) via interceptor to seed database without rule instantiation;
- JSON, YAML, XML, XLS, and CSV support;
- [Configuration](https://github.com/database-rider/database-rider#configuration) via annotations or yml files;
- [Cucumber](https://github.com/database-rider/database-rider#cucumber-module) integration;
- Multiple database support;
- Date/time support in datasets;
- Scriptable datasets with groovy and javascript;
- Regular expressions in expected datasets;
- [JUnit 5](https://github.com/database-rider/database-rider#junit-5) integration;
- [DataSet export;](https://github.com/database-rider/database-rider#export-datasets)
- [Connection leak detection;](https://github.com/database-rider/database-rider#8-leak-hunter)
- Lot of [examples](https://github.com/database-rider/database-rider#examples).

The project is composed by 5 modules:

- [Core](https://github.com/database-rider/database-rider/tree/master/rider-core): Contains the dataset executor and JUnit rule;
- [CDI](https://github.com/database-rider/database-rider/tree/master/rider-cdi): provides the DBUnit interceptor;
- [Cucumber](https://github.com/database-rider/database-rider/tree/master/rider-cucumber): a CDI aware cucumber runner;
- [JUnit5](https://github.com/database-rider/database-rider/tree/master/rider-junit5): Comes with an [extension](http://junit.org/junit5/docs/current/user-guide/#extensions) for JUnit5.
- [Examples module](https://github.com/database-rider/database-rider/tree/master/rider-examples).

## <span id="page-3-0"></span>**Chapter 2. Manage database with Database Rider Core**

In order to manage database state in JUnit tests As a developer I want to use DBUnit in my tests.

Database Rider Core module brings [DBunit](http://dbunit.sourceforge.net/) to your unit tests via [JUnit rules.](https://github.com/junit-team/junit4/wiki/Rules)

### **Dependencies**

To use it just add the following maven dependency:

```
<dependency>
     <groupId>com.github.database-rider</groupId>
     <artifactId>rider-core</artifactId>
     <version>1.0.0-RC2</version>
     <scope>test</scope>
</dependency>
```
### <span id="page-3-1"></span>**2.1. Scenario: Seed database using yml dataset**

*Given*

The following junit rules  $\bullet$  (000ms)

```
@RunWith(JUnit4.class)
public class DatabaseRiderIt {
      @Rule
      public EntityManagerProvider emProvider =
EntityManagerProvider.instance("rules-it"); ①
      @Rule
      public DBUnitRule dbUnitRule =
DBUnitRule.instance(emProvider.connection()); ②
}
```
① [EntityManagerProvider](https://github.com/database-rider/database-rider/blob/master/rider-core/src/main/java/com/github/database/rider/core/util/EntityManagerProvider.java) is a simple Junit rule that creates a JPA entityManager for each test. DBUnit rule don't depend on EntityManagerProvider, it only needs a **JDBC connection**.

② DBUnit rule responsible for reading @DataSet annotation and prepare the database for each test.

#### *And*

The following dataset  $\triangleq$  (000ms)

*src/test/resources/dataset/yml/users.yml*

```
user:
    - id: 1
     name: "@realpestano"
    - id: 2
      name: "@dbunit"
tweet:
    - id: abcdef12345
      content: "dbunit rules!"
      date: "[DAY,NOW]"
      user_id: 1
follower:
    - id: 1
      user_id: 1
      follower_id: 2
```
*When*

The following test is executed:  $\bullet$  (000ms)

```
  @Test
      @DataSet(value = "datasets/yml/users.yml", useSequenceFiltering =
true)
      public void shouldSeedUserDataSet() {
          User user = (User)
EntityManagerProvider.em().createQuery("select u from User u join fetch
u.tweets join fetch u.followers where u.id = 1").getSingleResult();
          assertThat(user).isNotNull();
          assertThat(user.getId()).isEqualTo(1);
          assertThat(user.getTweets()).isNotNull().hasSize(1);
        Tweet tweet = user.getTweets().get(0);
          assertThat(tweet).isNotNull();
          Calendar date = tweet.getDate();
          Calendar now = Calendar.getInstance();
assertThat(date.get(Calendar.DAY OF MONTH)).isEqualTo(now.get(Calendar.
DAY_OF_MONTH));
      }
```
 $\mathbf{S}$  Source code of the above example can be [found here.](https://github.com/database-rider/database-rider/blob/master/rider-core/src/test/java/com/github/database/rider/core/DatabaseRiderIt.java/#L31)

### *Then*

The database should be seeded with the dataset content before test execution  $\triangleq$  (000ms)

## <span id="page-6-0"></span>**Chapter 3. Manage database with Database Rider CDI**

In order to manage database state in **CDI** based tests As a developer I want to use DBUnit in a CDI test environment.

DBUnit CDI integration is done through a [CDI interceptor](https://docs.jboss.org/weld/reference/latest/en-US/html_single/#interceptors) which reads @DataSet to prepare database for CDI based tests.

CDI must be enabled in your test, see the following example:

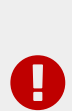

@RunWith(CdiTestRunner.class) ① @DBUnitInterceptor ② public class DBUnitCDITest {

① [CdiTestRunner](https://deltaspike.apache.org/documentation/test-control.html) is provided by [Apache Deltaspike](https://deltaspike.apache.org) but you should be able to use other CDI test runners.

② Needed to activate DBUnit interceptor

### **Dependencies**

}

To use this module just add the following maven dependency:

```
<dependency>
     <groupId>com.github.database-rider</groupId>
     <artifactId>rider-cdi</artifactId>
     <version>1.0.0-RC2</version>
     <scope>test</scope>
</dependency>
```
### <span id="page-6-1"></span>**3.1. Scenario: Seed database using yml dataset**

*Given*

DBUnit interceptor is enabled in your test beans.xml:  $\bullet$  (703ms)

*src/test/resources/META-INF/beans.xml*

```
<?xml version="1.0" encoding="UTF-8"?>
<beans xmlns="http://java.sun.com/xml/ns/javaee"
       xmlns:xsi="http://www.w3.org/2001/XMLSchema-instance"
       xsi:schemaLocation="http://java.sun.com/xml/ns/javaee
http://java.sun.com/xml/ns/javaee/beans_1_0.xsd">
       <interceptors>
<class>com.github.database.rider.cdi.DBUnitInterceptorImpl</class>
       </interceptors>
```
</beans>

**ID** 

Your test itself must be a CDI bean to be intercepted. if you're using [Deltaspike test control](https://deltaspike.apache.org/documentation/test-control.html) just enable the following property in test/resources/META-INF/apache-deltaspike.properties:

deltaspike.testcontrol.use\_test\_class\_as\_cdi\_bean=true

*And*

### The following dataset  $\big(000 \text{ms}\big)$

*src/test/resources/dataset/yml/users.yml*

```
user:
   - id: 1
     name: "@realpestano"
    - id: 2
      name: "@dbunit"
tweet:
    - id: abcdef12345
      content: "dbunit rules!"
     user_id: 1
    - id: abcdef12233
     content: "dbunit rules!"
     user_id: 2
    - id: abcdef1343
      content: "CDI for the win!"
      user_id: 2
follower:
    - id: 1
      user_id: 1
      follower_id: 2
```
*When*

The following test is executed:  $\bullet$  (000ms)

```
  @Test
      @DataSet("yml/users.yml")
      public void shouldSeedUserDataSetUsingCdiInterceptor() {
          List<User> users = em.createQuery("select u from User u order
by u.id asc").getResultList();
        User user1 = new User(1);
        User user2 = new User(2);
        Tweet tweetUser1 = new Tweet();
          tweetUser1.setId("abcdef12345");
          assertThat(users).isNotNull().hasSize(2).contains(user1,
user2);
          List<Tweet> tweetsUser1 = users.get(0).getTweets();
assertThat(tweetsUser1).isNotNull().hasSize(1).contains(tweetUser1);
      }
```
 $\mathbf{S}$  Source code of the above example can be [found here.](https://github.com/database-rider/database-rider/blob/master/rider-cdi/src/test/java/com/github/database/rider/cdi/DBUnitCDIIt.java#L74)

#### *Then*

The database should be seeded with the dataset content before test execution  $\triangleq$  (000ms)

## <span id="page-10-0"></span>**Chapter 4. Manage database with Database Rider Cucumber**

In order to manage database state in BDD tests As a BDD developer I want to use DBUnit along side my BDD tests.

DBUnit enters the BDD world through a dedicated JUNit runner which is based on [Cucumber](https://cucumber.io/) and [Apache DeltaSpike](https://deltaspike.apache.org/).

This runner just starts CDI within your BDD tests so you just have to use [Database Rider CDI](#page-6-0) [interceptor](#page-6-0) on Cucumber steps, here is the so called Cucumber CDI runner declaration:

```
package com.github.database.rider.core.bdd;
import cucumber.api.CucumberOptions;
import cucumber.api.junit.Cucumber;
import org.junit.runner.RunWith;
/**
  * Created by rmpestano on 4/17/16.
  */
@RunWith(Cucumber.class)
@CucumberOptions(features = {
          "src/test/resources/features/core/core-seed-database.feature",
          "src/test/resources/features/cdi/cdi-seed-database.feature",
          "src/test/resources/features/cucumber/cucumber-seed-database.feature",
          "src/test/resources/features/junit5/junit5-seed-database.feature",
          "src/test/resources/features/general/dataset-replacements.feature",
          "src/test/resources/features/general/expected-dataset.feature"
},
          plugin = "json:target/dbunit-rules.json")
public class DatabaseRiderBdd {
}
```
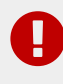

As cucumber doesn't work with JUnit Rules, see [this issue,](https://github.com/cucumber/cucumber-jvm/issues/393) you won't be able to use Cucumber runner with *Database Rider Core* because its based on JUnit rules, but you can use DataSetExecutor in @Before, see [example here](https://github.com/database-rider/database-rider/tree/master/examples/jpa-productivity-boosters/src/test/java/com/github/database/rider/examples/cucumber/withoutcdi).

### **Dependencies**

Here is a set of maven dependencies needed by Database Rider Cucumber:

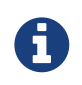

Most of the dependencies, except CDI container implementation, are bring by Database Rider Cucumber module transitively.

<dependency> <groupId>com.github.database-rider</groupId> <artifactId>rider-cucumber</artifactId> <version>1.0.0-RC2</version> <scope>test</scope> </dependency>

### *Cucumber dependencies*

```
<dependency> ①
      <groupId>info.cukes</groupId>
      <artifactId>cucumber-junit</artifactId>
      <version>1.2.4</version>
      <scope>test</scope>
</dependency>
<dependency> ①
      <groupId>info.cukes</groupId>
      <artifactId>cucumber-java</artifactId>
      <version>1.2.4</version>
      <scope>test</scope>
</dependency>
```
① You don't need to declare because it comes with Database Rider Cucumber module dependency.

*DeltaSpike and CDI dependency*

```
<dependency> ①
      <groupId>org.apache.deltaspike.modules</groupId>
      <artifactId>deltaspike-test-control-module-api</artifactId>
      <version>${ds.version}</version>
      <scope>test</scope>
</dependency>
<dependency> ①
      <groupId>org.apache.deltaspike.core</groupId>
      <artifactId>deltaspike-core-impl</artifactId>
      <version>${ds.version}</version>
      <scope>test</scope>
</dependency>
<dependency> ①
      <groupId>org.apache.deltaspike.modules</groupId>
      <artifactId>deltaspike-test-control-module-impl</artifactId>
      <version>${ds.version}</version>
      <scope>test</scope>
</dependency>
<dependency> ②
      <groupId>org.apache.deltaspike.cdictrl</groupId>
      <artifactId>deltaspike-cdictrl-owb</artifactId>
      <version>${ds.version}</version>
      <scope>test</scope>
</dependency>
<dependency> ②
      <groupId>org.apache.openwebbeans</groupId>
      <artifactId>openwebbeans-impl</artifactId>
      <version>1.6.2</version>
      <scope>test</scope>
</dependency>
```
① Also comes with DBUit Rules Cucumber.

② You can use CDI implementation of your choice.

### <span id="page-12-0"></span>**4.1. Scenario: Seed database using Database Rider in Cucumber tests**

*Given*

#### The following feature  $\triangle$  (000ms)

```
Feature: Contacts test
   As a user of contacts repository
   I want to crud contacts
   So that I can expose contacts service
   Scenario Outline: search contacts
      Given we have a list of contacts
    When we search contacts by name "<name>"
      Then we should find <result> contacts
      Examples: examples1
        | name | result |
        | delta | 1 |
      | sp | 2
        | querydsl | 1 |
      | abcd | 0
   Scenario: delete a contact
      Given we have a list of contacts
      When we delete contact by id 1
      Then we should not find contact 1
```
*And*

The following dataset  $\big(000 \text{ms}\big)$ 

```
contact:
   - id: 1
      name: "deltaspike"
      email: "users@deltaspike.apache.org"
      company_id: 1
    - id: 2
      name: "querydsl"
      email: "info@mysema.com"
      company_id: 2
    - id: 3
      name: "Spring"
      email: "spring@pivotal.io"
      company_id: 3
company:
    - id: 1
      name: "Apache"
    - id: 2
     name: "Mysema"
    - id: 3
    name: "Pivotal"
    - id: 4
      name: "Google"
```
*And*

The following Cucumber test  $\bullet$  (000ms)

```
package com.github.database.rider.examples.cucumber;
```

```
import com.github.database.rider.cucumber.CdiCucumberTestRunner;
import cucumber.api.CucumberOptions;
import org.junit.runner.RunWith;
```

```
@RunWith(CdiCucumberTestRunner.class)
@CucumberOptions(
          features = {"src/test/resources/features/contacts.feature"},
          plugin = {"json:target/cucumber.json"}
          //glue = "com.github.dbunit.rules.examples.glues"
)
public class ContactFeature {
}
```
#### *When*

The following cucumber steps are executed  $\bullet$  (000ms)

```
package com.github.database.rider.examples.cucumber; ①
import com.github.database.rider.core.api.dataset.DataSet;
import com.github.database.rider.cdi.api.DBUnitInterceptor;
import cucumber.api.java.en.Given;
import cucumber.api.java.en.Then;
import cucumber.api.java.en.When;
import org.example.jpadomain.Contact;
import org.example.jpadomain.Contact_;
import org.example.service.deltaspike.ContactRepository;
import javax.inject.Inject;
import static org.junit.Assert.assertEquals;
import static org.junit.Assert.assertNull;
@DBUnitInterceptor
public class ContactSteps {
      @Inject
      ContactRepository contactRepository; ①
      Long count;
```

```
\omegaWhen("^^we search contacts by name \"(\left[\wedge\right]")\"$")
      public void we_search_contacts_by_name_(String name) throws
Throwable {
        Contact contact = new Contact();
          contact.setName(name);
          count = contactRepository.countLike(contact, Contact_.name);
      }
      @Then("^we should find (\\d+) contacts$")
    public void we should find result contacts(Long result) throws
Throwable {
          assertEquals(result, count);
      }
      @Given("^we have a list of contacts$")
      @DataSet("datasets/contacts.yml") ②
      public void given() {
          assertEquals(contactRepository.count(), new Long(3));
      }
    @When ("^we delete contact by id (\\\d+)\")
    public void we delete contact by id(long id) throws Throwable {
          contactRepository.remove(contactRepository.findBy(id));
      }
    \mathcal{O}Then("^we should not find contact (\lambda d + )$")
    public void we should not find contacts in database(long id) throws
Throwable {
          assertNull(contactRepository.findBy(id));
      }
}
```
① As the Cucumber cdi runner enables CDI, you can use injection into your Cucumber steps.

② Dataset is prepared before step execution by @DBUnitInterceptor.

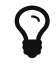

Source code for the example above can be [found here](https://github.com/database-rider/database-rider/blob/master/rider-examples/jpa-productivity-boosters/src/test/java/com/github/database/rider/examples/cucumber/ContactSteps.java#L17).

### *Then*

The database should be seeded with the dataset content before step execution  $\bullet$  (000ms)

## <span id="page-17-0"></span>**Chapter 5. Manage database with Database Rider and JUnit 5**

In order to manage database state in [JUnit 5](http://junit.org/junit5/) integration tests As a developer I want to use DBUnit along side my JUnit 5 tests.

DBUnit is enabled in JUnit 5 tests through an [extension](http://junit.org/junit5/docs/current/user-guide/#extensions) named **DBUnitExtension**.

### **Dependencies**

To use the extension just add the following maven dependency:

```
<dependency>
     <groupId>com.github.dbunit-rules</groupId>
     <artifactId>junit5</artifactId>
     <version>1.0.0-RC2</version>
     <scope>test</scope>
</dependency>
```
### <span id="page-17-1"></span>**5.1. Scenario: Seed database using Database Rider in JUnit5 tests**

*Given*

The following dataset  $\big(000 \text{ms}\big)$ 

```
src/test/resources/dataset/users.yml
```

```
user:
    - id: 1
    name: "@realpestano"
    - id: 2
      name: "@dbunit"
```
*When*

The following junit5 test is executed  $\bullet$  (000ms)

```
@ExtendWith(DBUnitExtension.class) ①
@RunWith(JUnitPlatform.class) ②
@DataSet(cleanBefore = true)
public class DBUnitJUnit5It {
      private ConnectionHolder connectionHolder = () -> ③
              EntityManagerProvider.instance("junit5-
pu").clear().connection();④
      @Test
      @DataSet(value = "usersWithTweet.yml")
      public void shouldListUsers() {
          List<User> users =
EntityManagerProvider.em().createQuery("select u from User
u").getResultList();
          assertThat(users).isNotNull().isNotEmpty().hasSize(2);
      }
```
① Enables DBUnit;

② JUnit 5 runner;

- ③ As JUnit5 requires **Java8** you can use lambdas in your tests;
- ④ DBUnitExtension will get connection by reflection so just declare a field or a method with ConnectionHolder as return type.

 $\Omega_{-}$  is ource code of the above example can be [found here.](https://github.com/database-rider/database-rider/blob/master/rider-junit5/src/test/java/com/github/database/rider/junit5/DBUnitJUnit5It.java/#L24)

#### *Then*

The database should be seeded with the dataset content before test execution  $\triangleq$  (000ms)

## <span id="page-19-0"></span>**Chapter 6. Dynamic data using scritable datasets**

In order to have dynamic data in datasets As a developer I want to use scripts in DBUnit datasets.

Scritable datasets are backed by JSR 223. [2: Scripting for the Java Platform, for more information access the official [docs here\]](https://docs.oracle.com/javase/8/docs/technotes/guides/scripting/prog_guide/api.html).

Complete source code of examples below can be [found here.](https://github.com/database-rider/database-rider/blob/master/rider-core/src/test/java/com/github/database/rider/core/ScriptReplacementsIt.java#L18)

### <span id="page-19-1"></span>**6.1. Scenario: Seed database with groovy script in dataset**

*Given*

Groovy script engine is on test classpath (000ms)

<dependency> <groupId>org.codehaus.groovy</groupId> <artifactId>groovy-all</artifactId> <version>2.4.6</version> <scope>test</scope> </dependency>

*And*

The following dataset  $(000\text{ms})$ 

```
tweet:
   - id: "1"
      content: "dbunit rules!"
      date: "groovy:new Date()" ①
      user_id: 1
```
① Groovy scripting is enabled by groovy: string.

### *When*

The following test is executed:  $\bullet$  (000ms)

```
@Test
@DataSet(value = "datasets/yml/groovy-with-date-
replacements.yml",cleanBefore = true, disableConstraints = true,
executorId = "rules-it")
public void shouldReplaceDateUsingGroovyInDataset() {
      Tweet tweet = (Tweet) emProvider.em().createQuery("select t from
Tweet t where t.id = '1''') . getSingleResult();  assertThat(tweet).isNotNull();
assertThat(tweet.getDate().get(Calendar.DAY_OF_MONTH)).isEqualTo(now.ge
t(Calendar.DAY_OF_MONTH));
assertThat(tweet.getDate().get(Calendar.HOUR_OF_DAY)).isEqualTo(now.get
(Calendar.HOUR_OF_DAY));
}
```
 $\mathbf{S}$  Source code of the above example can be [found here.](https://github.com/database-rider/database-rider/blob/master/rider-core/src/test/java/com/github/database/rider/core/ScriptReplacementsIt.java#L55)

### *Then*

Dataset script should be interpreted while seeding the database (000ms)

### <span id="page-20-0"></span>**6.2. Scenario: Seed database with javascript in dataset**

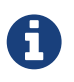

Javascript engine comes within JDK so no additional classpath dependency is necessary.

#### *Given*

The following dataset  $\triangle$  (000ms)

```
tweet:
   - id: "1"
      content: "dbunit rules!"
      likes: "js:(5+5)*10/2" ①
      user_id: 1
```
① Javascript scripting is enabled by js: string.

#### *When*

The following test is executed:  $\bullet$  (000ms)

```
@Test
@DataSet(value = "datasets/yml/js-with-calc-
replacements.yml",cleanBefore = true ,disableConstraints = true,
executorId = "rules-it")
public void shouldReplaceLikesUsingJavaScriptInDataset() {
      Tweet tweet = (Tweet) emProvider.em().createQuery("select t from
Tweet t where t.id = '1'").getSingleResult();
      assertThat(tweet).isNotNull();
      assertThat(tweet.getLikes()).isEqualTo(50);
}
```
 $\Omega$  source code of the above example can be [found here.](https://github.com/database-rider/database-rider/blob/master/rider-core/src/test/java/com/github/database/rider/core/ScriptReplacementsIt.java#L44)

*Then*

Dataset script should be interpreted while seeding the database (000ms)

## <span id="page-22-0"></span>**Chapter 7. Database assertion using expected datasets**

In order to verify database state after test execution As a developer I want to assert database state with datasets.

Complete source code of examples below can be [found here.](https://github.com/database-rider/database-rider/blob/master/rider-core/src/test/java/com/github/database/rider/core/ExpectedDataSetIt.java#L23)

### <span id="page-22-1"></span>**7.1. Scenario: Database assertion with yml dataset**

*Given*

The following dataset  $\triangle$  (000ms)

*expectedUsers.yml*

```
user:
   - id: 1
     name: "expected user1"
    - id: 2
     name: "expected user2"
```
*When*

The following test is executed:  $\bullet$  (000ms)

```
@RunWith(JUnit4.class)
@DBUnit(cacheConnection = true)
public class ExpectedDataSetIt {
      @Rule
      public EntityManagerProvider emProvider =
EntityManagerProvider.instance("rules-it");
      @Rule
      public DBUnitRule dbUnitRule =
DBUnitRule.instance(emProvider.connection());
      @Test
      @DataSet(cleanBefore = true)①
      @ExpectedDataSet(value = "yml/expectedUsers.yml",ignoreCols = "id")
      public void shouldMatchExpectedDataSet() {
          EntityManagerProvider instance =
EntityManagerProvider.newInstance("rules-it");
        User u = new User();
          u.setName("expected user1");
        User u^2 = new User();
          u2.setName("expected user2");
          instance.tx().begin();
          instance.em().persist(u);
          instance.em().persist(u2);
          instance.tx().commit();
      }
```
① Clear database before to avoid conflict with other tests.

### *Then*

Test must pass because database state is as in expected dataset. (000ms)

### <span id="page-23-0"></span>**7.2. Scenario: Database assertion with regular expression in expected dataset**

#### *Given*

The following dataset  $\bullet$  (000ms)

*expectedUsersRegex.yml*

```
user:
    - id: "regex:\\d+"
      name: regex:^expected user.* #expected user1
    - id: "regex:\\d+"
      name: regex:.*user2$ #expected user2
```
*When*

The following test is executed:  $\bullet$  (000ms)

```
@Test
@DataSet(cleanBefore = true)
@ExpectedDataSet(value = "yml/expectedUsersRegex.yml")
public void shouldMatchExpectedDataSetUsingRegex() {
    User u = new User();
      u.setName("expected user1");
    User u^2 = new User();
      u2.setName("expected user2");
      EntityManagerProvider.tx().begin();
      EntityManagerProvider.em().persist(u);
      EntityManagerProvider.em().persist(u2);
      EntityManagerProvider.tx().commit();
}
```
*Then*

Test must pass because database state is as in expected dataset. (000ms)

### <span id="page-24-0"></span>**7.3. Scenario: Database assertion with seeding before test execution**

#### *Given*

The following dataset  $\triangle$  (000ms)

*user.yml*

```
user:
    - id: 1
      name: "@realpestano"
    - id: 2
      name: "@dbunit"
```
### *And*

The following dataset  $\triangle$  (000ms)

*expectedUser.yml*

user: - id: 2 name: "@dbunit"

### *When*

The following test is executed:  $\bullet$  (000ms)

```
@Test
@DataSet(value = "yml/user.yml", disableConstraints = true)
@ExpectedDataSet(value = "yml/expectedUser.yml", ignoreCols = "id")
public void shouldMatchExpectedDataSetAfterSeedingDataBase() {
      tx().begin();
      em().remove(EntityManagerProvider.em().find(User.class,1L));
      tx().commit();
}
```
### *Then*

Test must pass because database state is as in expected dataset. (000ms)

### <span id="page-26-0"></span>**7.4. Scenario: Failling database assertion**

### *Given*

The following dataset  $\triangle$  (000ms)

```
expectedUsers.yml
```

```
user:
    - id: 1
    name: "expected user1"
   - id: 2
      name: "expected user2"
```
### *When*

The following test is executed:  $\bullet$  (000ms)

```
@Test
@ExpectedDataSet(value = "yml/expectedUsers.yml",ignoreCols = "id")
public void shouldNotMatchExpectedDataSet() {
    User u = new User();
      u.setName("non expected user1");
    User u^2 = new User();
      u2.setName("non expected user2");
      EntityManagerProvider.tx().begin();
      EntityManagerProvider.em().persist(u);
      EntityManagerProvider.em().persist(u2);
      EntityManagerProvider.tx().commit();
}
```
*Then*

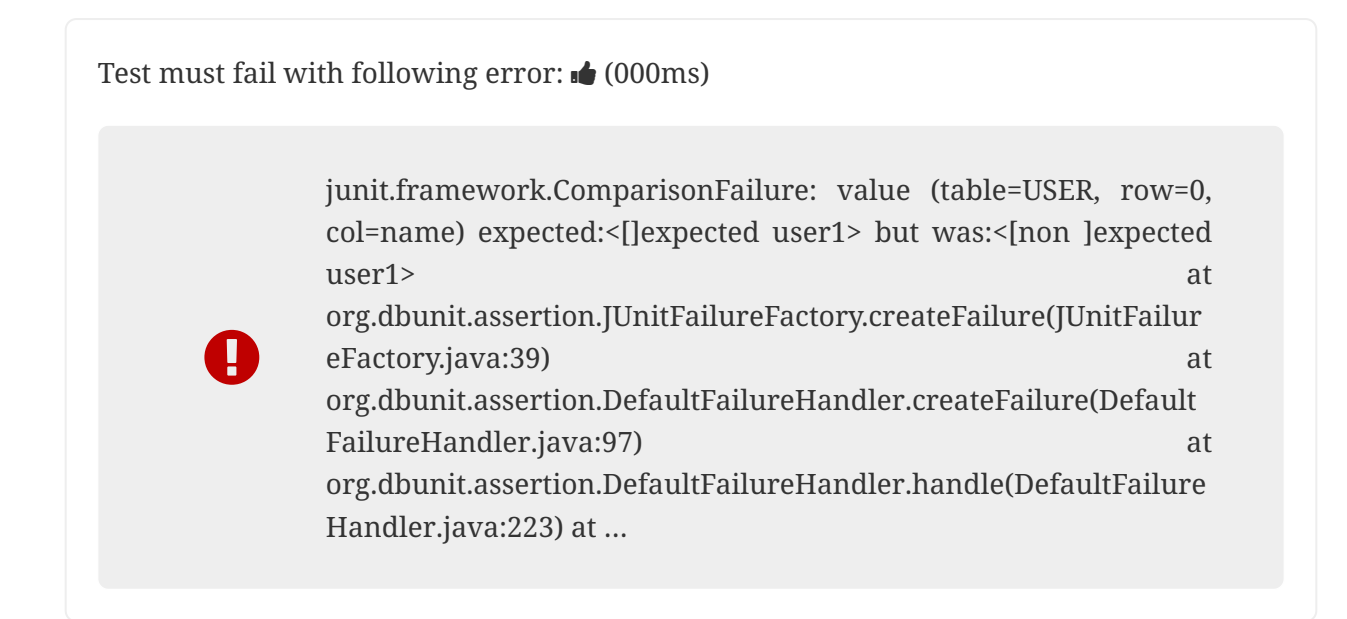

### <span id="page-27-0"></span>**7.5. Scenario: Database assertion using automatic transaction**

#### *Given*

The following dataset  $\bullet$  (000ms)

*expectedUsersRegex.yml*

```
user:
    - id: "regex:\\d+"
      name: regex:^expected user.* #expected user1
    - id: "regex:\\d+"
      name: regex:.*user2$ #expected user2
```
*When*

The following test is executed:  $\bullet$  (000ms)

```
@Test
@DataSet(cleanBefore = true, transactional = true,executorId =
"TransactionIt")
@ExpectedDataSet(value = "yml/expectedUsersRegex.yml")
@DBUnit(cacheConnection = true)
public void shouldManageTransactionAutomatically() {
    User u = new User();
      u.setName("expected user1");
    User u^2 = new User();
      u2.setName("expected user2");
      EntityManagerProvider.em().persist(u);
      EntityManagerProvider.em().persist(u2);
}
```
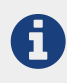

Transactional attribute will make Database Rider start a transaction before test and commit the transaction **after** test execution but **before** expected dataset comparison.

*Then*

Test must pass because inserted users are commited to database and database state matches expected dataset.  $\bullet$  (000ms)